МИНИCTEPCTBO НАУКИ И ВЫСШЕГО ОБРАЗОВАНИЯ РОССИЙСКОЙ ФЕДЕРАЦИИ ФЕДЕРАЛЬНОЕ ГОСУДАРСТВЕННОЕ АВТОНОМНОЕ ОБРАЗОВАТЕЛЬНОЕ УЧРЕЖДЕНИЕ ВЫСШЕГО ОБРАЗОВАНИЯ «СЕВЕРО-КАВКАЗСКИЙ ФЕДЕРАЛЬНЫЙ УНИВЕРСИТЕТ» Пятигорский институт (филиал) СКФУ

# **Методические указания**

по выполнению лабораторных работ по дисциплине «Технологии и методы программирования» для студентов направления подготовки /специальности 10.03.01 Информационная безопасность шифр и наименование направления подготовки/ специальности

(ЭЛЕКТРОННЫЙ ДОКУМЕНТ)

# **СОДЕРЖАНИЕ**

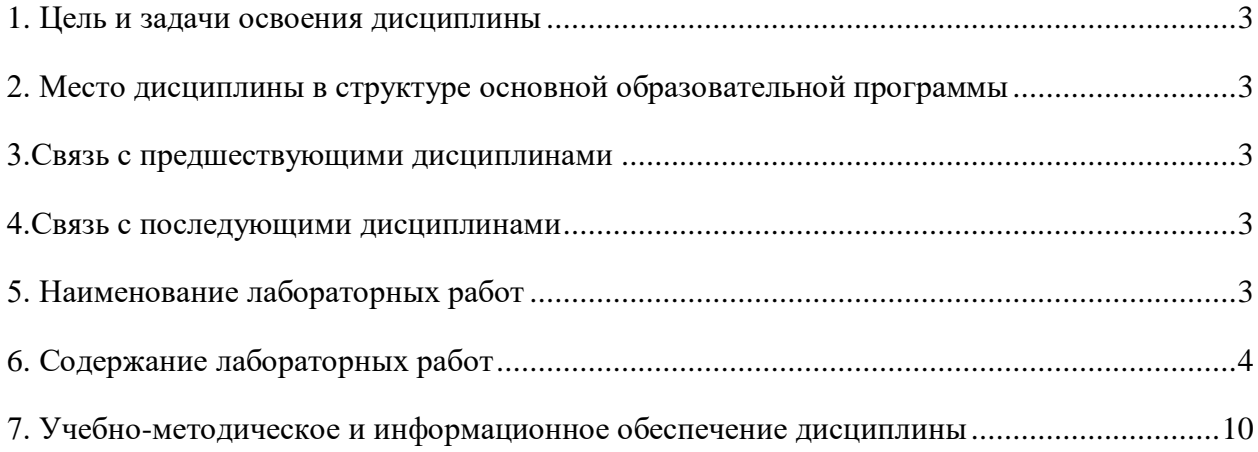

#### **1. ЦЕЛЬ И ЗАДАЧИ ОСВОЕНИЯ ДИСЦИПЛИНЫ**

<span id="page-2-0"></span>**Целью изучения дисциплины** является рассмотрение основных методов и средств разработки, отладки и тестирования ПО, методов коллективной работы по созданию программ, стандартов оформления программной документации.

**Задачи** дисциплины "Технология и методы программирования" в соответствии с указанной целью при изучении ставятся следующие:

- ознакомить студентов с современными языками высокого уровня;
- ознакомить с типовыми приемами разработки и записи алгоритмов программ;
- ознакомить с проблемами отладки и тестирования ПО;
- <span id="page-2-1"></span>привить навыки работы по созданию программ на языках высокого уровня.

## **2. МЕСТО ДИСЦИПЛИНЫ В СТРУКТУРЕ ОСНОВНОЙ ОБРАЗОВАТЕЛЬНОЙ ПРОГРАММЫ**

<span id="page-2-2"></span>Дисциплина относится к профессиональному циклу, Базовая (общепрофессиональная) часть Б.3.Б.10. Ее освоение происходит в 4 семестре.

#### **3.СВЯЗЬ С ПРЕДШЕСТВУЮЩИМИ ДИСЦИПЛИНАМИ**

Учебная дисциплина «Технология и методы программирования» базируется на изучении дисциплин: «Языки программирования», «Информатика (спецглавы)», «Информационные технологии».

#### **4.СВЯЗЬ С ПОСЛЕДУЮЩИМИ ДИСЦИПЛИНАМИ**

<span id="page-2-4"></span><span id="page-2-3"></span>Изучение дисциплины «Технологии и методы программирования» позволит подготовиться к усвоению последующих дисциплин таких как: «Объектноориентированное программирование», «Методы проектирования локальных сетей ».

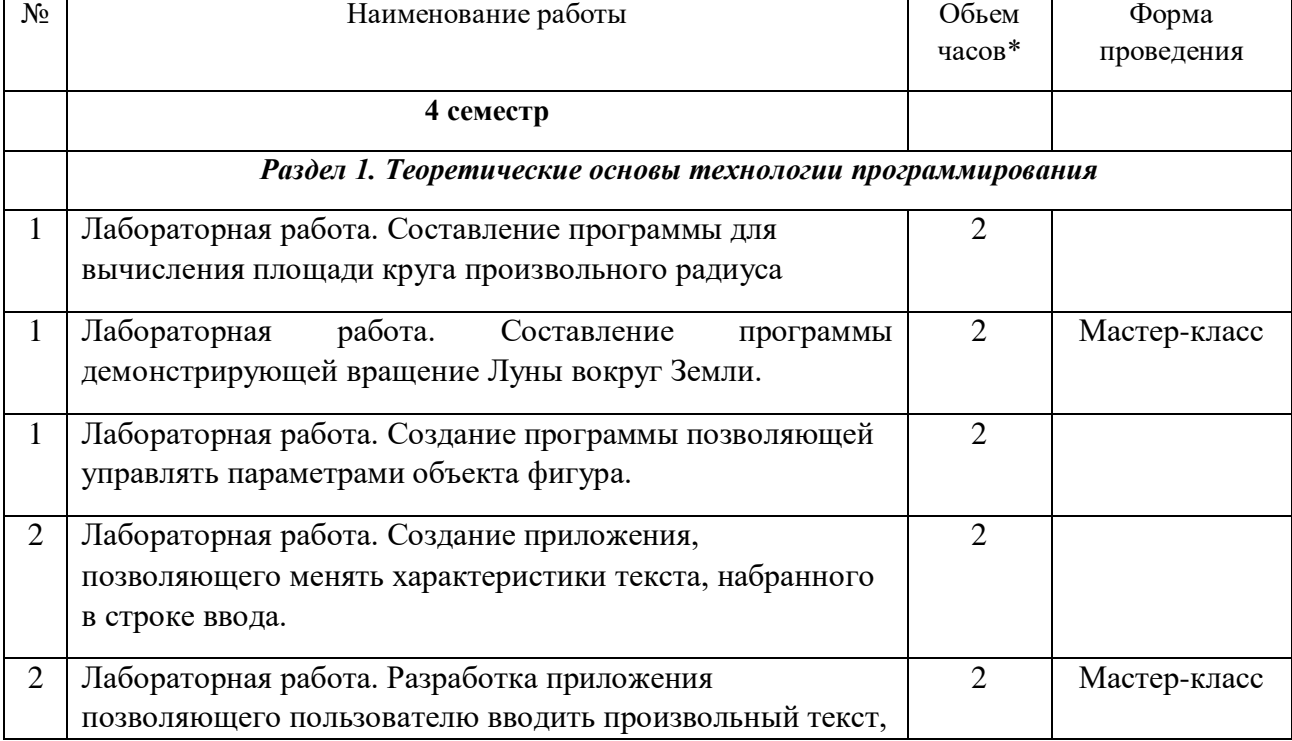

#### **5. НАИМЕНОВАНИЕ ЛАБОРАТОРНЫХ РАБОТ**

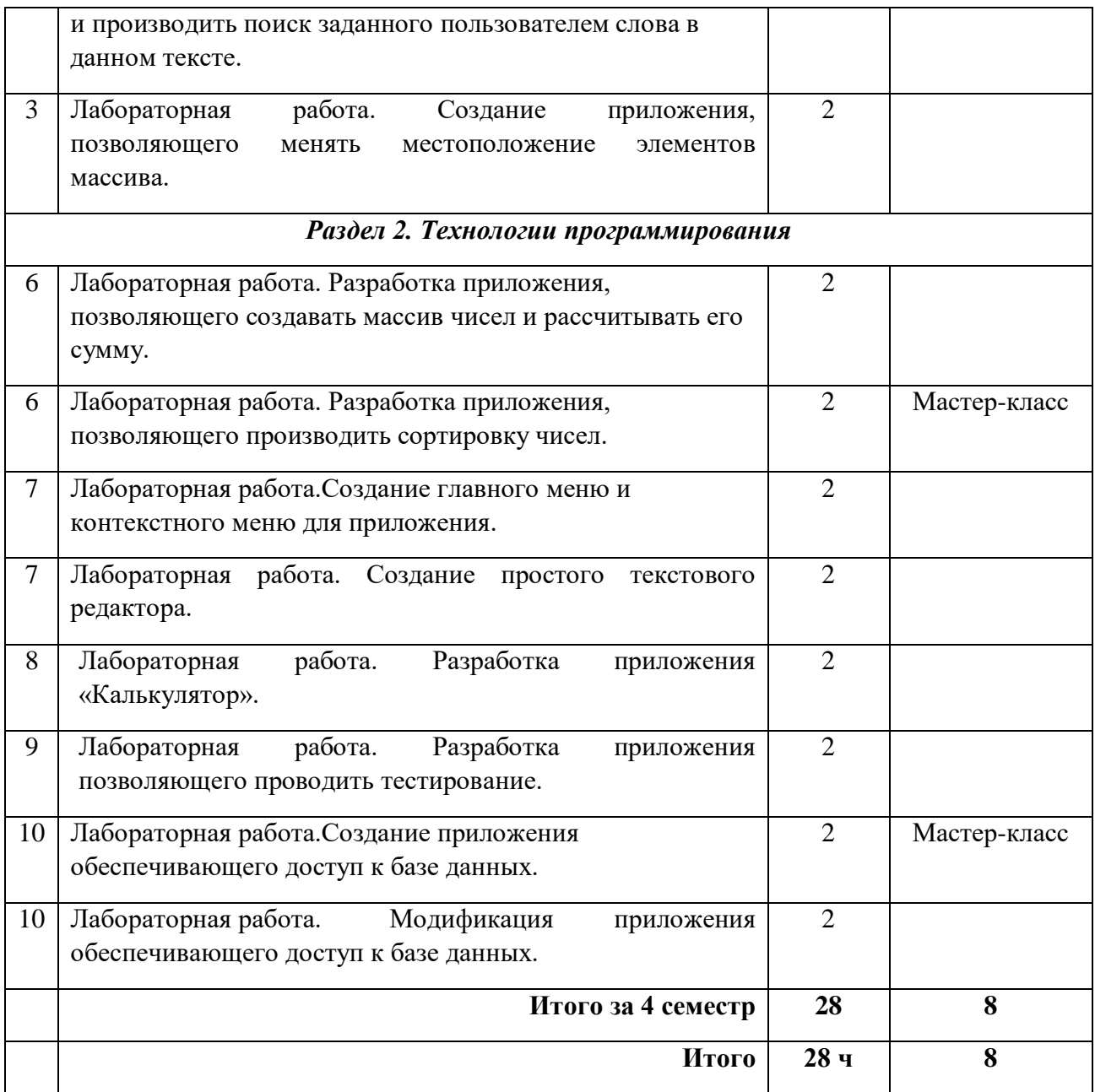

### **6. СОДЕРЖАНИЕ ЛАБОРАТОРНЫХ РАБОТ**

<span id="page-3-0"></span>**Лабораторная работа.** Составление программы для вычисления площади круга произвольного радиуса

**Форма проведения:** Выполнение практического задания

#### **Ход лабораторной работы:**

- 1. Ознакомление с ходом выполнения лабораторной работы
- 2. Составление плана выполнения лабораторной работы на персональном компьютере
- 3. Консультация с преподавателем для, разъяснения неясных моментов по

выполнению лабораторной работы

- 4. Выполнение лабораторной работы
- 5. Демонстрация результата выполнения лабораторной работы преподавателю
- 6. Исправление ошибок и замечаний (если имеются) и демонстрация исправленной работы преподавателю.

#### **Работа с литературой:**

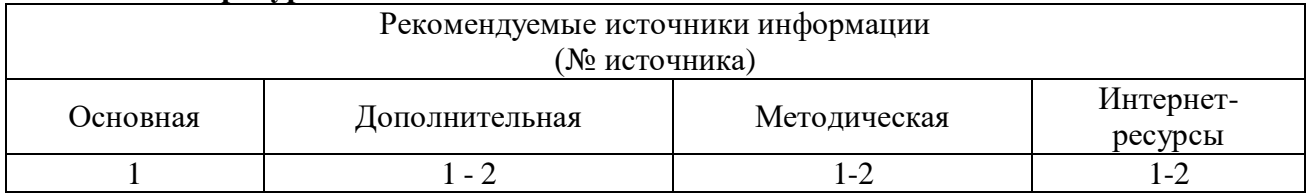

**Лабораторная работа.** Составление программы демонстрирующей вращение Луны вокруг Земли.

**Форма проведения:** Выполнение практического задания

#### **Ход лабораторной работы:**

- 1. Ознакомление с ходом выполнения лабораторной работы
- 2. Составление плана выполнения лабораторной работы на персональном компьютере
- 3. Консультация с преподавателем для, разъяснения неясных моментов по выполнению лабораторной работы
- 4. Выполнение лабораторной работы
- 5. Демонстрация результата выполнения лабораторной работы преподавателю
- 6. Исправление ошибок и замечаний (если имеются) и демонстрация исправленной работы преподавателю.
- 7. Конспектирование основных ключевых моментов, по выполнению лабораторной работы.

#### **Работа с литературой:**

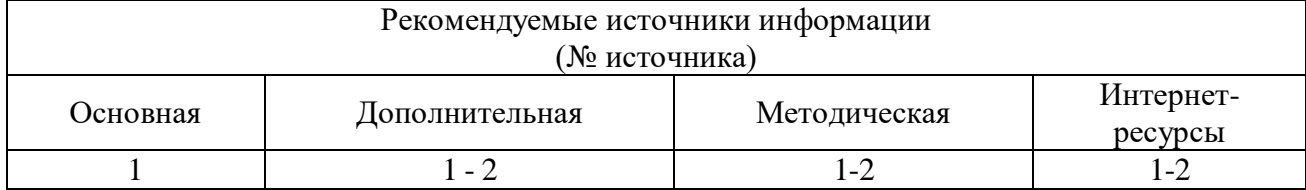

**Лабораторная работа.** Создание программы позволяющей управлять параметрами объекта фигура.

**Форма проведения:** Выполнение практического задания

#### **Ход лабораторной работы:**

- 1. Ознакомление с ходом выполнения лабораторной работы
- 2. Составление плана выполнения лабораторной работы на персональном компьютере

3. Консультация с преподавателем для, разъяснения неясных моментов по выполнению лабораторной работы

- 4. Выполнение лабораторной работы
- 5. Демонстрация результата выполнения лабораторной работы преподавателю

6. Исправление ошибок и замечаний (если имеются) и демонстрация исправленной работы преподавателю.

7. Конспектирование основных ключевых моментов, по выполнению лабораторной работы.

#### **Работа с литературой:**

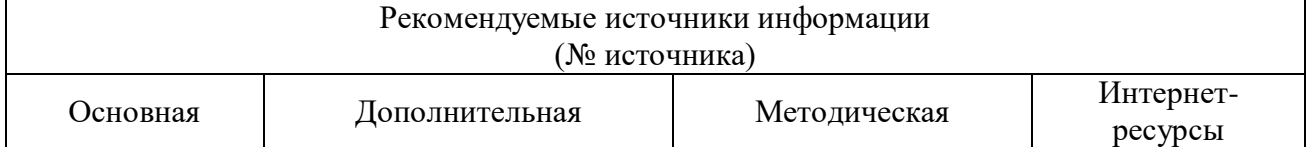

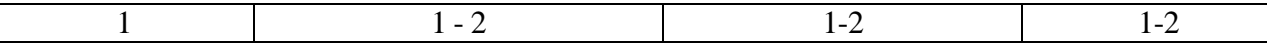

**Лабораторная работа.** Создание приложения, позволяющего менять характеристики текста, набранного в строке ввода.

**Форма проведения:** Выполнение практического задания

#### **Ход лабораторной работы:**

- 1. Ознакомление с ходом выполнения лабораторной работы
- 2. Составление плана выполнения лабораторной работы на персональном компьютере

3. Консультация с преподавателем для, разъяснения неясных моментов по выполнению лабораторной работы

4. Выполнение лабораторной работы

5. Демонстрация результата выполнения лабораторной работы преподавателю

6. Исправление ошибок и замечаний (если имеются) и демонстрация исправленной работы преподавателю.

7. Конспектирование основных ключевых моментов, по выполнению лабораторной работы.

#### **Работа с литературой:**

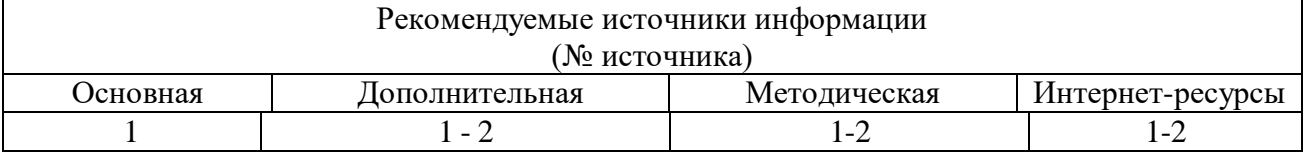

**Лабораторная работа.** Разработка приложения позволяющего пользователю вводить произвольный текст, и производить поиск заданного пользователем слова в данном тексте.

#### **Форма проведения:** Выполнение практического задания

#### **Ход лабораторной работы:**

- 1. Ознакомление с ходом выполнения лабораторной работы
- 2. Составление плана выполнения лабораторной работы на персональном компьютере

3. Консультация с преподавателем для, разъяснения неясных моментов по выполнению лабораторной работы

- 4. Выполнение лабораторной работы
- 5. Демонстрация результата выполнения лабораторной работы преподавателю

6. Исправление ошибок и замечаний (если имеются) и демонстрация исправленной работы преподавателю.

7. Конспектирование основных ключевых моментов, по выполнению лабораторной работы.

#### **Работа с литературой:**

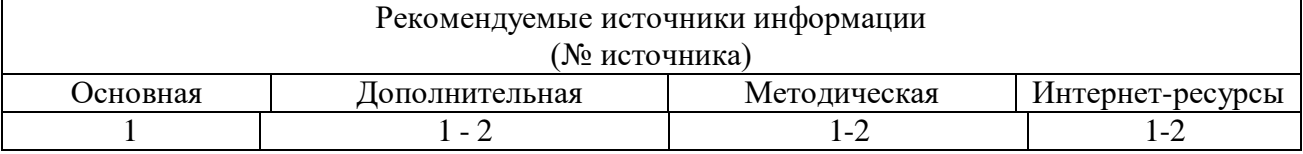

**Лабораторная работа.** Создание приложения, позволяющего менять местоположение элементов массива.

**Форма проведения:** Выполнение практического задания

#### **Ход лабораторной работы:**

- 1. Ознакомление с ходом выполнения лабораторной работы
- 2. Составление плана выполнения лабораторной работы на персональном компьютере

3. Консультация с преподавателем для, разъяснения неясных моментов по выполнению лабораторной работы

4. Выполнение лабораторной работы

5. Демонстрация результата выполнения лабораторной работы преподавателю

6. Исправление ошибок и замечаний (если имеются) и демонстрация исправленной работы преподавателю.

7. Конспектирование основных ключевых моментов, по выполнению лабораторной работы.

#### **Работа с литературой:**

.

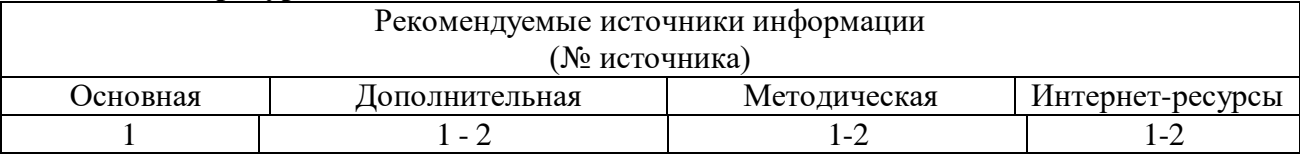

**Лабораторная работа.** Лабораторная работа. Разработка приложения, позволяющего создавать массив чисел и рассчитывать его сумму.

**Форма проведения:** Выполнение практического задания

#### **Ход лабораторной работы:**

1. Ознакомление с ходом выполнения лабораторной работы

2. Составление плана выполнения лабораторной работы на персональном компьютере

3. Консультация с преподавателем для, разъяснения неясных моментов по выполнению лабораторной работы

4. Выполнение лабораторной работы

5. Демонстрация результата выполнения лабораторной работы преподавателю

6. Исправление ошибок и замечаний (если имеются) и демонстрация исправленной работы преподавателю.

7. Конспектирование основных ключевых моментов, по выполнению лабораторной работы.

#### **Работа с литературой:**

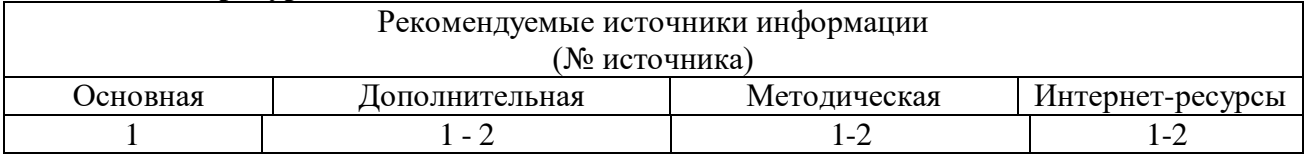

**Лабораторная работа.** Разработка приложения, позволяющего производить сортировку чисел.

**Форма проведения:** Выполнение практического задания **Ход лабораторной работы:** 

1. Ознакомление с ходом выполнения лабораторной работы

2. Составление плана выполнения лабораторной работы на персональном компьютере

3. Консультация с преподавателем для, разъяснения неясных моментов по выполнению лабораторной работы

4. Выполнение лабораторной работы

5. Демонстрация результата выполнения лабораторной работы преподавателю

6. Исправление ошибок и замечаний (если имеются) и демонстрация исправленной работы преподавателю.

7. Конспектирование основных ключевых моментов, по выполнению лабораторной работы.

#### **Работа с литературой:**

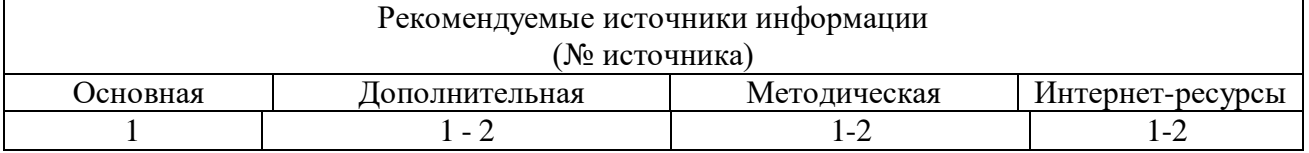

**Лабораторная работа.** Создание главного меню и контекстного меню для приложения. **Форма проведения:** Выполнение практического задания

#### **Ход лабораторной работы:**

- 1. Ознакомление с ходом выполнения лабораторной работы
- 2. Составление плана выполнения лабораторной работы на персональном компьютере
- 3. Консультация с преподавателем для, разъяснения неясных моментов по выполнению лабораторной работы
- 4. Выполнение лабораторной работы
- 5. Демонстрация результата выполнения лабораторной работы преподавателю

6. Исправление ошибок и замечаний (если имеются) и демонстрация исправленной работы преподавателю.

7. Конспектирование основных ключевых моментов, по выполнению лабораторной работы.

#### **Работа с литературой:**

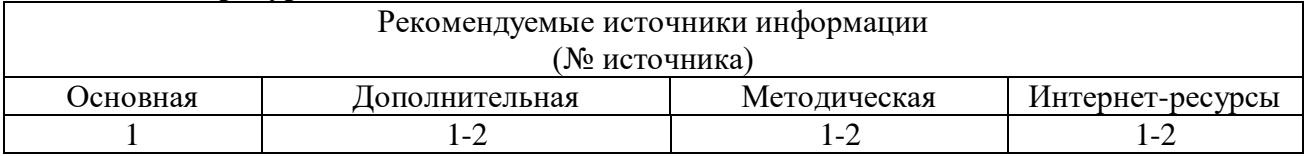

**Лабораторная работа.** Создание простого текстового редактора.

**Форма проведения:** Выполнение практического задания

#### **Ход лабораторной работы:**

- 8. Ознакомление с ходом выполнения лабораторной работы
- 9. Составление плана выполнения лабораторной работы на персональном компьютере

10. Консультация с преподавателем для, разъяснения неясных моментов по выполнению лабораторной работы

11. Выполнение лабораторной работы

12. Демонстрация результата выполнения лабораторной работы преподавателю

13. Исправление ошибок и замечаний (если имеются) и демонстрация исправленной работы преподавателю.

14. Конспектирование основных ключевых моментов, по выполнению лабораторной работы.

#### **Работа с литературой:**

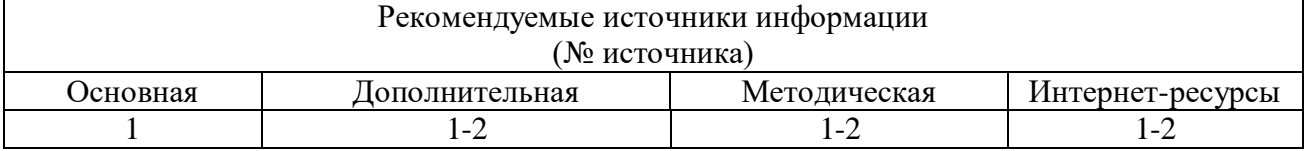

**Лабораторная работа.** Разработка приложения «Калькулятор».

**Форма проведения:** Выполнение практического задания

#### **Ход лабораторной работы:**

15. Ознакомление с ходом выполнения лабораторной работы

16. Составление плана выполнения лабораторной работы на персональном компьютере

17. Консультация с преподавателем для, разъяснения неясных моментов по выполнению лабораторной работы

18. Выполнение лабораторной работы

19. Демонстрация результата выполнения лабораторной работы преподавателю

20. Исправление ошибок и замечаний (если имеются) и демонстрация исправленной работы преподавателю.

21. Конспектирование основных ключевых моментов, по выполнению лабораторной работы.

#### **Работа с литературой:**

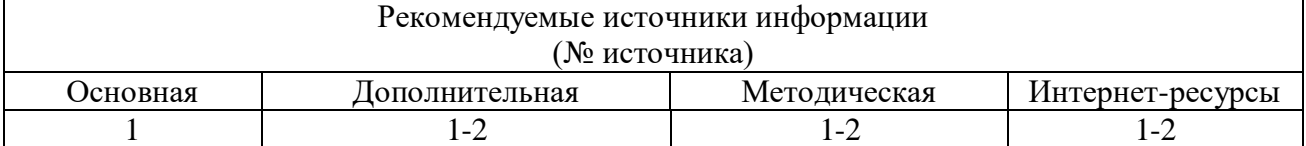

**Лабораторная работа.** Разработка приложения позволяющего проводить тестирование. **Форма проведения:** Выполнение практического задания

#### **Ход лабораторной работы:**

22. Ознакомление с ходом выполнения лабораторной работы

23. Составление плана выполнения лабораторной работы на персональном компьютере 24. Консультация с преподавателем для, разъяснения неясных моментов по выполнению лабораторной работы

25. Выполнение лабораторной работы

26. Демонстрация результата выполнения лабораторной работы преподавателю

27. Исправление ошибок и замечаний (если имеются) и демонстрация исправленной работы преподавателю.

28. Конспектирование основных ключевых моментов, по выполнению лабораторной работы.

#### **Работа с литературой:**

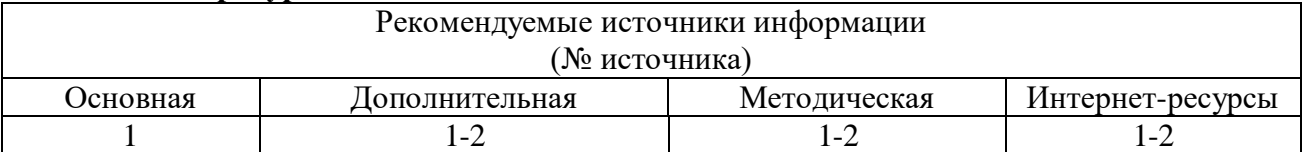

**Лабораторная работа.** Создание приложения обеспечивающего доступ к базе данных.

**Форма проведения:** Выполнение практического задания

#### **Ход лабораторной работы:**

29. Ознакомление с ходом выполнения лабораторной работы

30. Составление плана выполнения лабораторной работы на персональном компьютере

31. Консультация с преподавателем для, разъяснения неясных моментов по выполнению лабораторной работы

32. Выполнение лабораторной работы

33. Демонстрация результата выполнения лабораторной работы преподавателю

34. Исправление ошибок и замечаний (если имеются) и демонстрация исправленной работы преподавателю.

35. Конспектирование основных ключевых моментов, по выполнению лабораторной работы.

#### **Работа с литературой:**

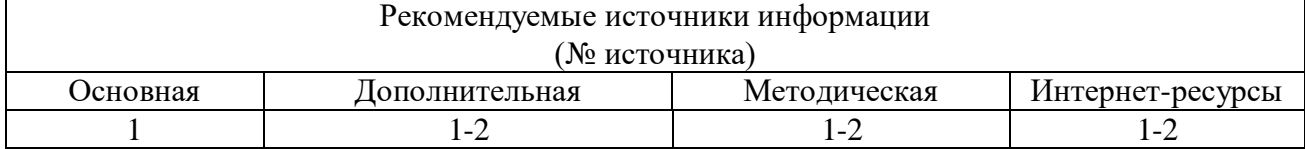

**Лабораторная работа.** Модификация приложения обеспечивающего доступ к базе данных.

**Форма проведения:** Выполнение практического задания

#### **Ход лабораторной работы:**

36. Ознакомление с ходом выполнения лабораторной работы

37. Составление плана выполнения лабораторной работы на персональном компьютере

38. Консультация с преподавателем для, разъяснения неясных моментов по выполнению лабораторной работы

39. Выполнение лабораторной работы

40. Демонстрация результата выполнения лабораторной работы преподавателю

41. Исправление ошибок и замечаний (если имеются) и демонстрация исправленной работы преподавателю.

42. Конспектирование основных ключевых моментов, по выполнению лабораторной работы.

#### **Работа с литературой:**

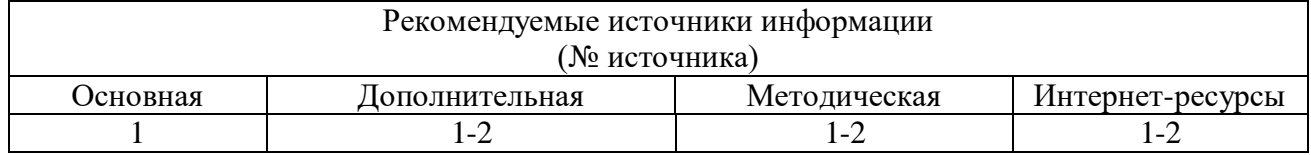

#### **7. Учебно-методическое и информационное обеспечение дисциплины 7.1. Основная литература:**

- <span id="page-9-0"></span>1. Болдырев, Д. В. Технология программирования. Структуры данных : учебное пособие : Направление подготовки 230400 - Информационные системы и технологии, 230700 - Прикладная информатика, Бакалавриат / Д. В. Болдырев ; Сев.-Кав. федер. ун-т. - Ставрополь : СКФУ, 2013. - 195 с. : ил. - Прил.: с. 148
- 2. Котов, О. М. Язык C : краткое описание и введение в технологии программирования / О.М. Котов. - Екатеринбург : Издательство Уральского университета, 2014. - 209 с. - ISBN 978-5-7996-1094-4

#### **7.2. Дополнительная литература:**

- 1. Основы алгоритмизации и программирования : лабораторный практикум : Направление подготовки 230400.62 – Информационные системы и технологии. Профили подготовки «Информационные системы в бизнесе», «Безопасность информационных систем». Бакалавриат / сост. Е. И. Николаев ; Сев.-Кав. федер. ун-т. - Ставрополь : СКФУ, 2015. - 211 с. : ил.
- 2. Братченко, Н. Ю. Основы программирования графических объектов средствами OpenGL в MS Visual Studio C++ : учебно-метод. пособие : Направление подготовки 210700.62 – Инфокоммуникационные технологии и системы связи. Профиль подготовки «Сети связи и системы коммутации» / Н. Ю. Братченко ; Сев.-Кав. федер. ун-т. - Ставрополь : СКФУ, 2014. - 88 с.

#### **7.3. Методическая литература**:

1.Флоринский О.С. Методические указания по выполнению практических работ по дисциплине «Технологии и методы программирования».

2.Флоринский О.С. Методические рекомендации для студентов по организации самостоятельной работы по дисциплине «Технологии и методы программирования».

#### **7.4. Интернет-ресурсы:**

1[.http://www.intuit.ru](http://www.intuit.ru/) – сайт дистанционного образования в области

информационных технологий

2. [http://window.edu.ru](http://window.edu.ru/) – образовательные ресурсы ведущих вузов

### **7.5. Программное обеспечение**

1.Microsoft Office;

2.Embarcadero RAD Studio 2010;

3.Microsoft Visual Studio.